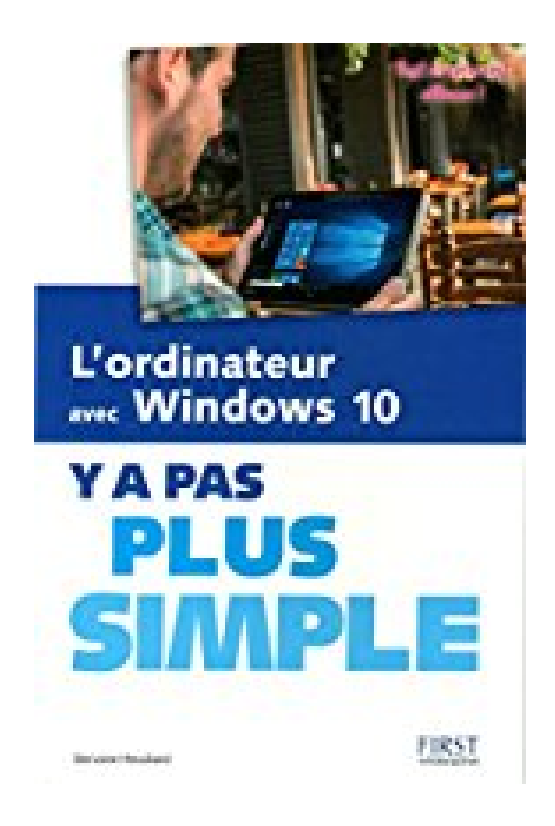

## **L'ordinateur avec Windows 10 Y a pas plus simple**

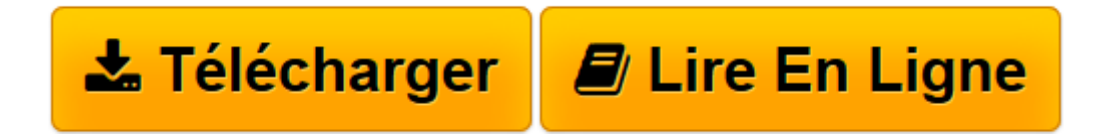

[Click here](http://bookspofr.club/fr/read.php?id=2754080392&src=fbs) if your download doesn"t start automatically

## **L'ordinateur avec Windows 10 Y a pas plus simple**

Servane HEUDIARD

**L'ordinateur avec Windows 10 Y a pas plus simple** Servane HEUDIARD

**[Télécharger](http://bookspofr.club/fr/read.php?id=2754080392&src=fbs)** [L'ordinateur avec Windows 10 Y a pas plus sim ...pdf](http://bookspofr.club/fr/read.php?id=2754080392&src=fbs)

**[Lire en ligne](http://bookspofr.club/fr/read.php?id=2754080392&src=fbs)** [L'ordinateur avec Windows 10 Y a pas plus s ...pdf](http://bookspofr.club/fr/read.php?id=2754080392&src=fbs)

## **Téléchargez et lisez en ligne L'ordinateur avec Windows 10 Y a pas plus simple Servane HEUDIARD**

240 pages

Présentation de l'éditeur

Vous aussi, vous avez très envie de vous mettre à l'ordinateur ? Y a plus qu'à vous lancer ! Et vraiment, avec ce livre pratique et très illustré, l'informatique avec Windows 10 n'aura jamais été aussi simple.

Que vous vouliez choisir l'ordinateur adapté à vos besoins, lui ajouter des périphériques, personnaliser votre machine, profiter de l'Internet, y a pas de problème, vous y arriverez !

Choisissez votre ordinateur pour Windows 10 sans vous tromper Découvrez les PC portables tactiles pour Windows 10 Ajoutez une imprimante, un disque dur USB, des haut-parleurs Installez et exploitez vos périphériques Faites vos premiers pas avec Windows 10 Maîtrisez l'écran tactile, le clavier et la souris Exploitez le contenu de votre ordinateur Profitez de vos photos, musique, films et vidéos Personnalisez votre ordinateur Surfez, échangez des messages avec vos proches Profitez des réseaux sociaux Installez et désinstallez un programme

Tout au long du livre, des rubriques pratiques permettent de simplifier la découverte de l'ordinateur : Y a pas plus clair (Définitions), Y a pas plus malin (Astuces), Y a pas plus pratique (Mise en pratique).

Biographie de l'auteur Servane Heudiard est auteur de très nombreux livres d'apprentissage de l'informatique, en particulier les livres de la célèbre collection "Mes tout premiers pas".

Download and Read Online L'ordinateur avec Windows 10 Y a pas plus simple Servane HEUDIARD #MIY9G23D76P

Lire L'ordinateur avec Windows 10 Y a pas plus simple par Servane HEUDIARD pour ebook en ligneL'ordinateur avec Windows 10 Y a pas plus simple par Servane HEUDIARD Téléchargement gratuit de PDF, livres audio, livres à lire, bons livres à lire, livres bon marché, bons livres, livres en ligne, livres en ligne, revues de livres epub, lecture de livres en ligne, livres à lire en ligne, bibliothèque en ligne, bons livres à lire, PDF Les meilleurs livres à lire, les meilleurs livres pour lire les livres L'ordinateur avec Windows 10 Y a pas plus simple par Servane HEUDIARD à lire en ligne.Online L'ordinateur avec Windows 10 Y a pas plus simple par Servane HEUDIARD ebook Téléchargement PDFL'ordinateur avec Windows 10 Y a pas plus simple par Servane HEUDIARD DocL'ordinateur avec Windows 10 Y a pas plus simple par Servane HEUDIARD MobipocketL'ordinateur avec Windows 10 Y a pas plus simple par Servane HEUDIARD EPub **MIY9G23D76PMIY9G23D76PMIY9G23D76P**